## Architektur iterativ auf Basis von OSGi entwickeln

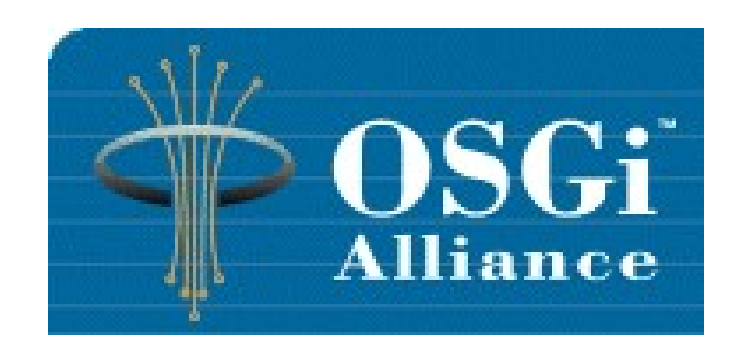

#### Ein Vortrag von Sven Jeppsson (syngenio AG) und Karsten Panier (Signal Iduna Gruppe)

# Inhalt

- Motivation
- Architektur
- Architektur Evolution
- OSGi
- Refactoring Beispiel
- Migration bestehender Systeme
- Probleme mit OSGi
- Fazit

## Architektur ist im Wandel

"A classic and probably a work of genius" - DOS 100 085, author of De Death and Div of Great American Cities

#### HOW BUILDINGS LEARN What happens after they're built

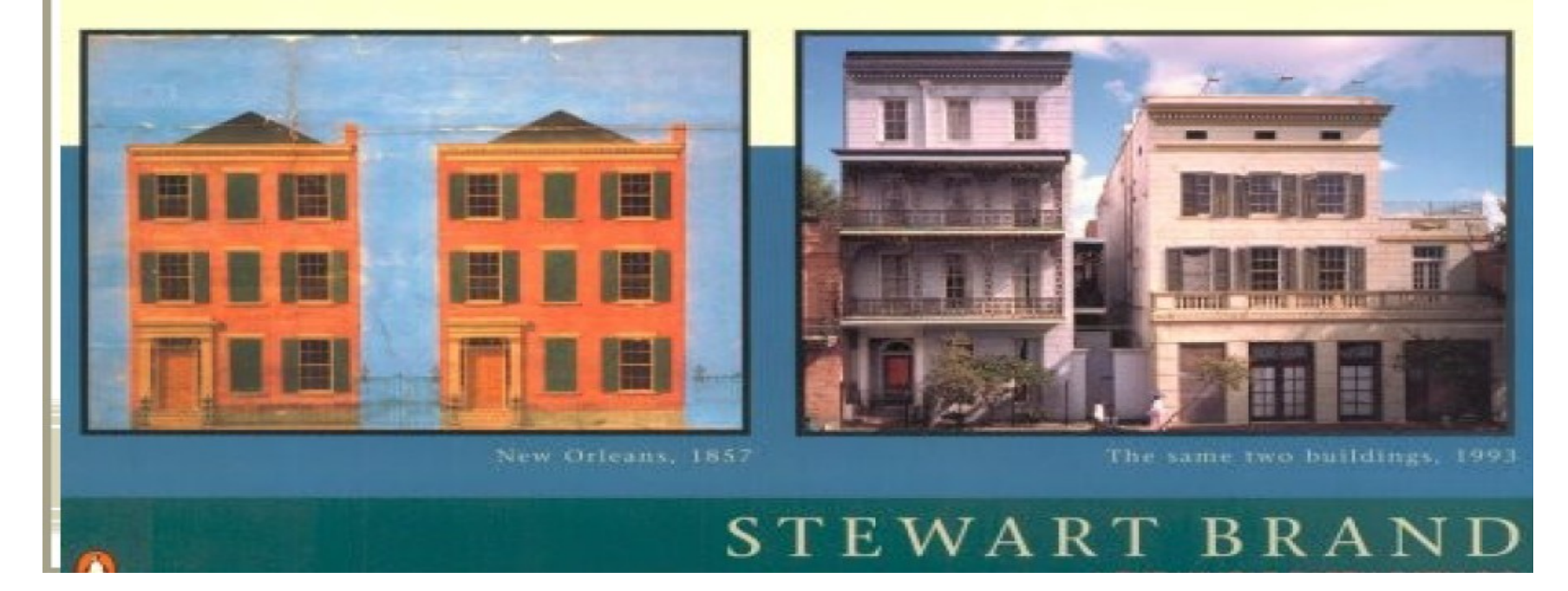

3 http://javamagazin.de/mediapool/podcasts/java/jax\_link/jax\_link\_PAF4.pdf

# Motivation

- Umfeld und Anforderungen laufend im Wandel
- ➔ *Also Software im Wandel*
- Agile Methoden tragen dem Rechnung
- Widerspricht einer Front-Up Architektur
- ➔ *Architektur ist evolutionär!*

#### Architektur Evolution

#### Was ist Architektur Evolution?

#### Was ist Architektur?

## Architektur Definition

*"eine strukturierte oder hierarchische Anordnung der Systemkomponenten, sowie Beschreibung ihrer Beziehungen"* [\(Lit.:](file:///l) Balzert, S. 716).

# Architektur Definition II

- ➔ Was ist eine Komponente?
- ➔ Was sind Beziehungen zwischen Komponenten?

#### Komponente

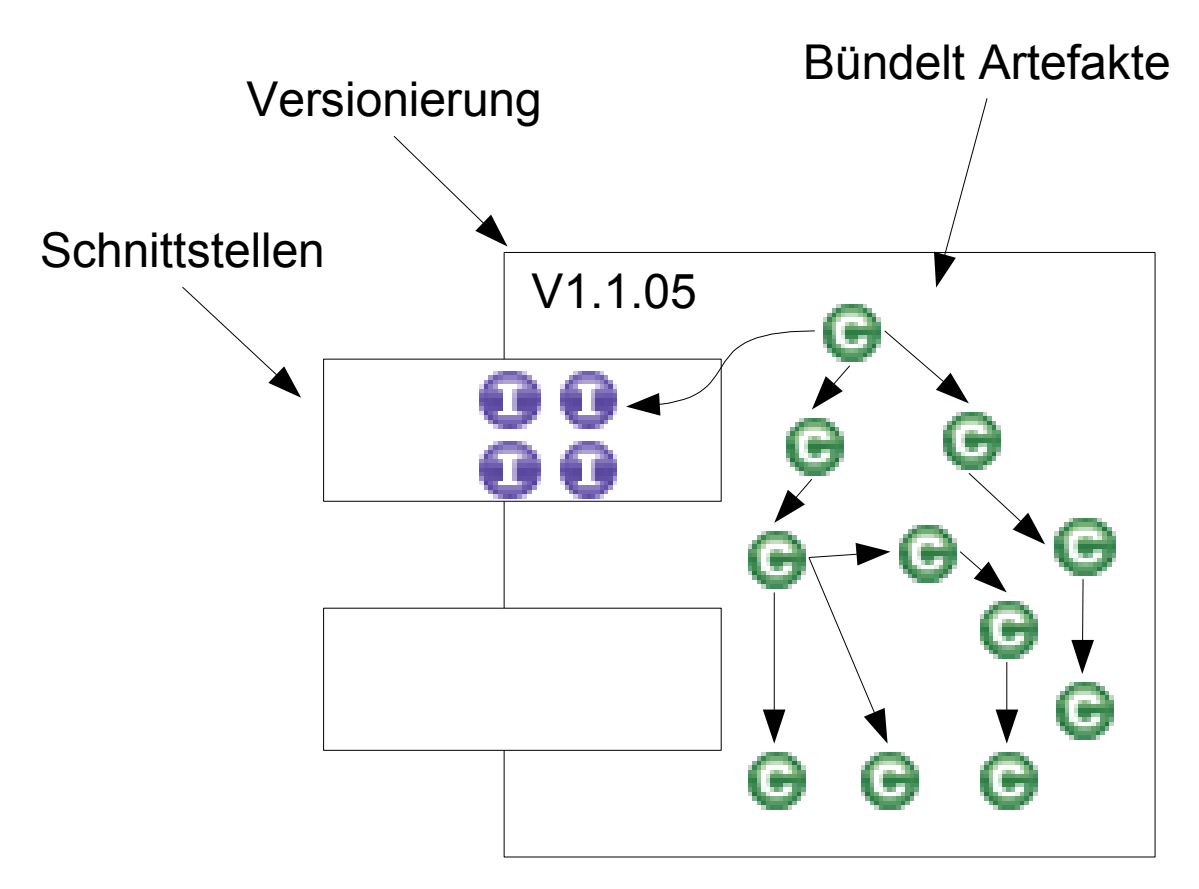

#### Beziehungen zwischen Komponenten

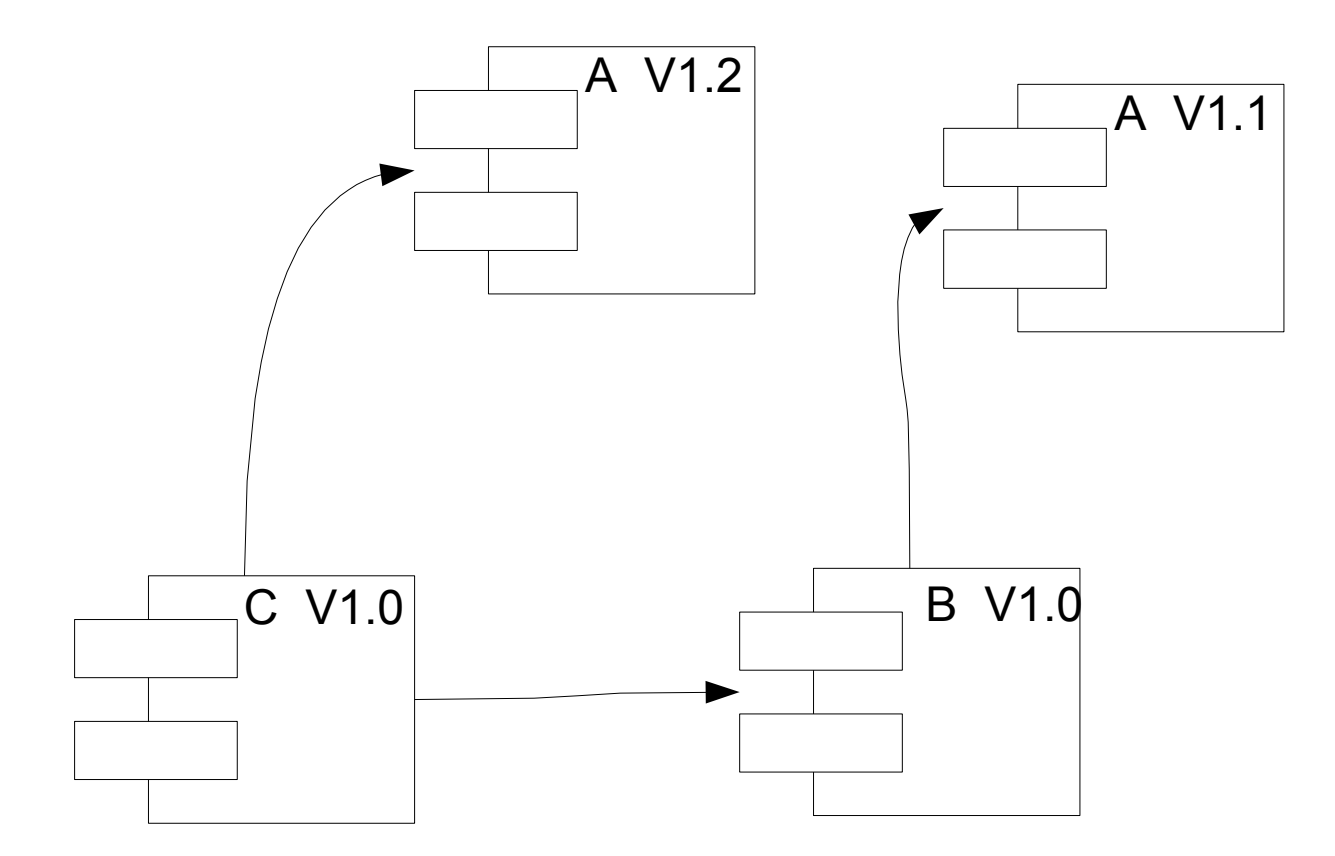

#### Lebenszyklen einer Komponente

- Statischer Lebenszyklus
	- Versionen der Komponente
		- freigegebene Versionen
	- Wiederverwendbarkeit
		- Einsatz in verschiedenen Systemen
- Dynamischer Lebenszyklus
	- Zustände im Ablauf des Systems
		- installiert, gestartet
	- Auflösen von Abhängigkeiten zu anderen Komponenten (Version)

Was gehört in eine Komponente?

#### Technische Sicht auf ein System

Benutzerschnittstelle

Fachliches Modell

Persistenzschicht

DB

Fachliche Sicht ergänzt technisches Modell

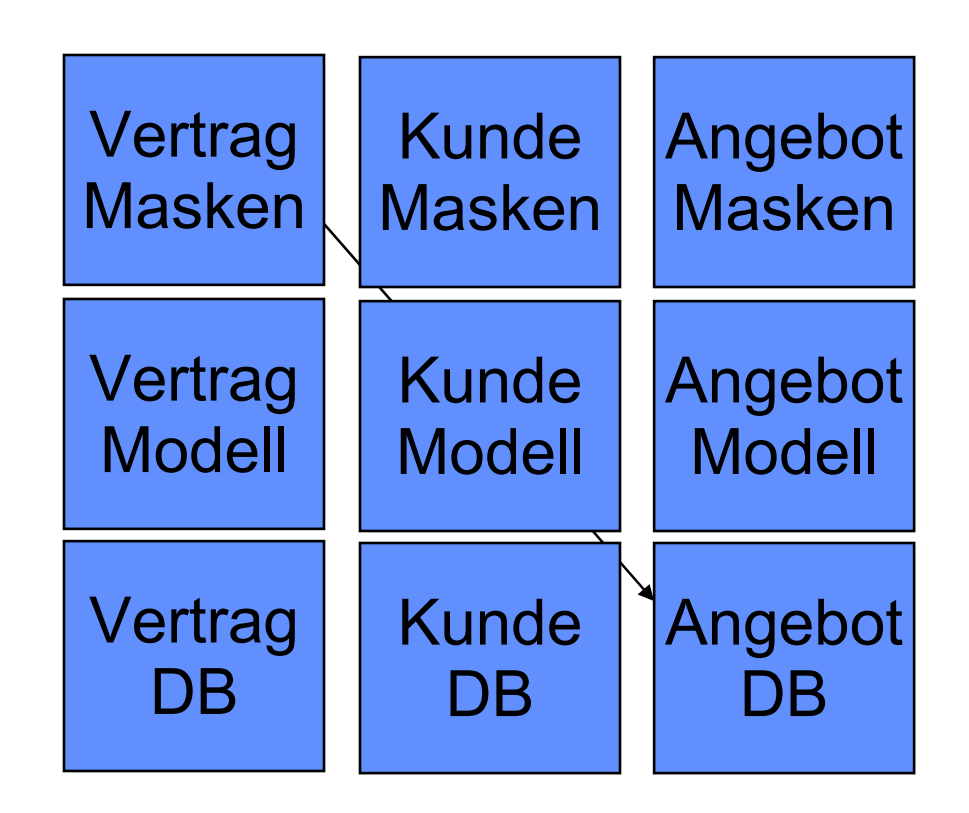

#### Deployment Sicht

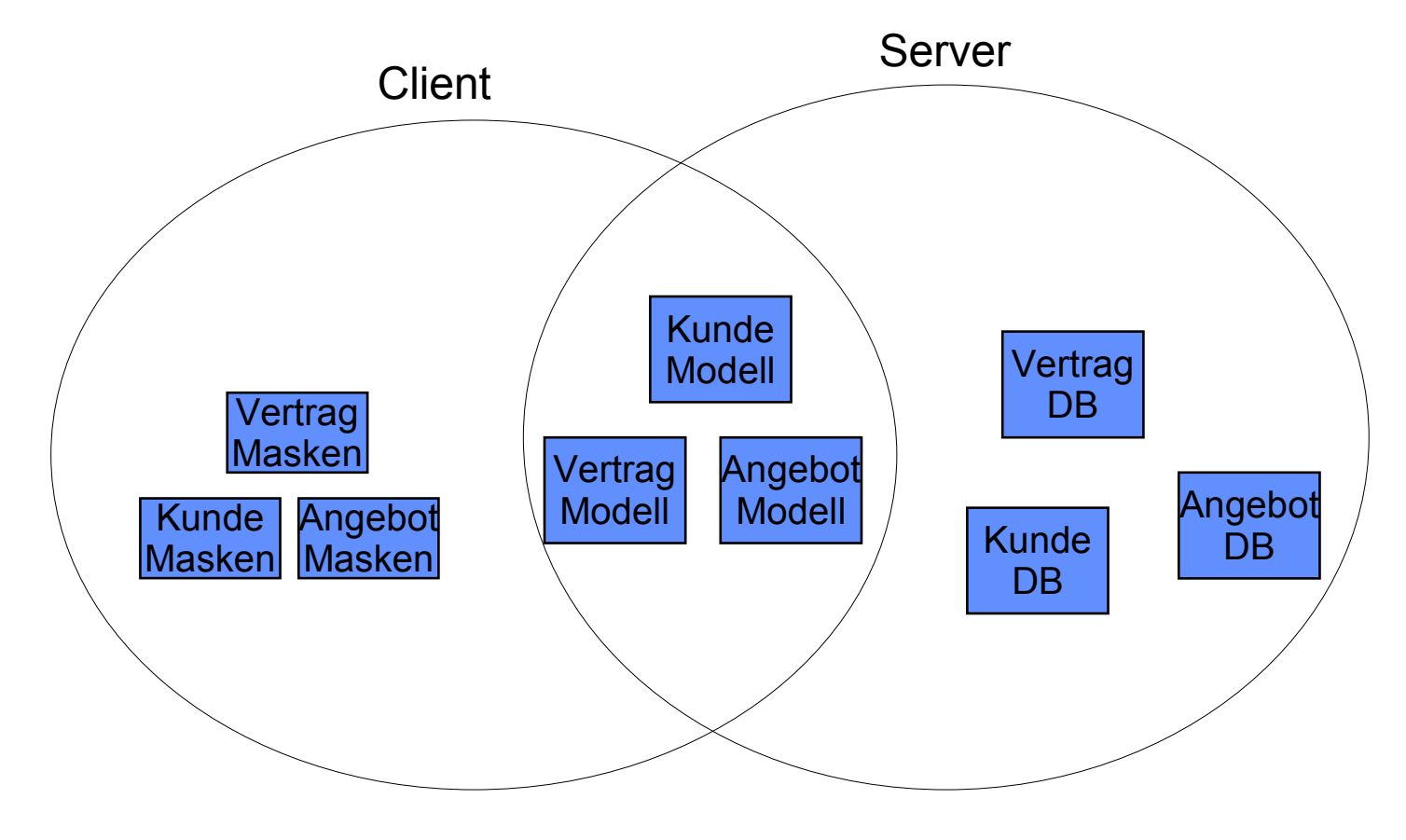

# Inhalt

- Motivation
- Architektur
- **Architektur Evolution**
- OSGi
- Refactoring Beispiel
- Migration bestehender Systeme
- Probleme mit OSGi
- Fazit

# Änderungen an der Architektur

- Komponenten
	- Austausch von Komponenten
	- Hinzufügen von Komponenten
	- Entfernen von Komponenten
- Beziehungen
	- Beziehungen ändern Richtungen
	- Schnittstelle der Beziehung ändert sich
- Rahmenbedingungen ändern sich

## Beispiele für Strukturveränderungen

- Single- vs. Multiuser
- Multicore Prozessoren
- Objektorientiert- vs. Relational-DB
- Web vs. Rich Client
- Inversion of Control (Dependency Injection)

## Anforderungen an evolutionäre Architektur

- Wiederverwendbare Komponenten
- Isolation von Komponenten
- Definierte Abhängigkeiten
- Änderungen mit möglichst wenig Auswirkung auf andere Komponenten
- Leichte Austauschbarkeit von Komponenten
- Unterstützung von Published Interfaces

#### Published Interfaces

#### Artikel: Public versus Published Interfaces von Martin Fowler

http://martinfowler.com/ieeeSoftware/publishe

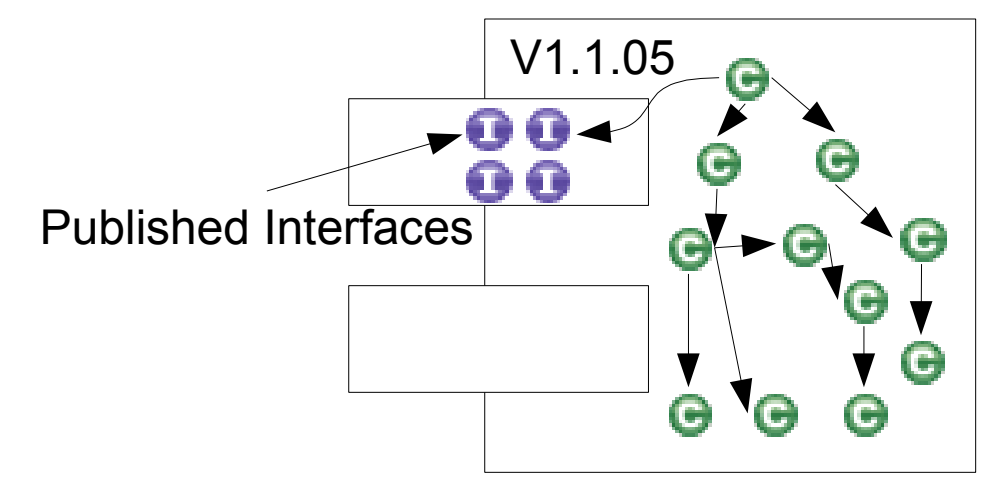

Packages reichen nicht für Komponenten, somit Public auch nicht.

# Inhalt

- Motivation
- Architektur
- Architektur Evolution
- **OSGi**
- Refactoring Beispiel
- Migration bestehender Systeme
- Probleme mit OSGi
- Fazit

# Ein Architekturmuster: OSGi

Open Service Gateway Initiative

- gegründet 1999
- Spezifikation eines Komponenten-Containers in Java
- Ursprung embedded Bereich => geringer **Overhead**
- Verschiedene Implementierungen
- Verwendung im Enterprise Umfeld

# OSGi Spezifikation im Detail

- Bundles (Komponenten)
- Dependency Management
- Classloader pro Bundle
- Published Interfaces
- Services

## Ein Bundle in OSGi

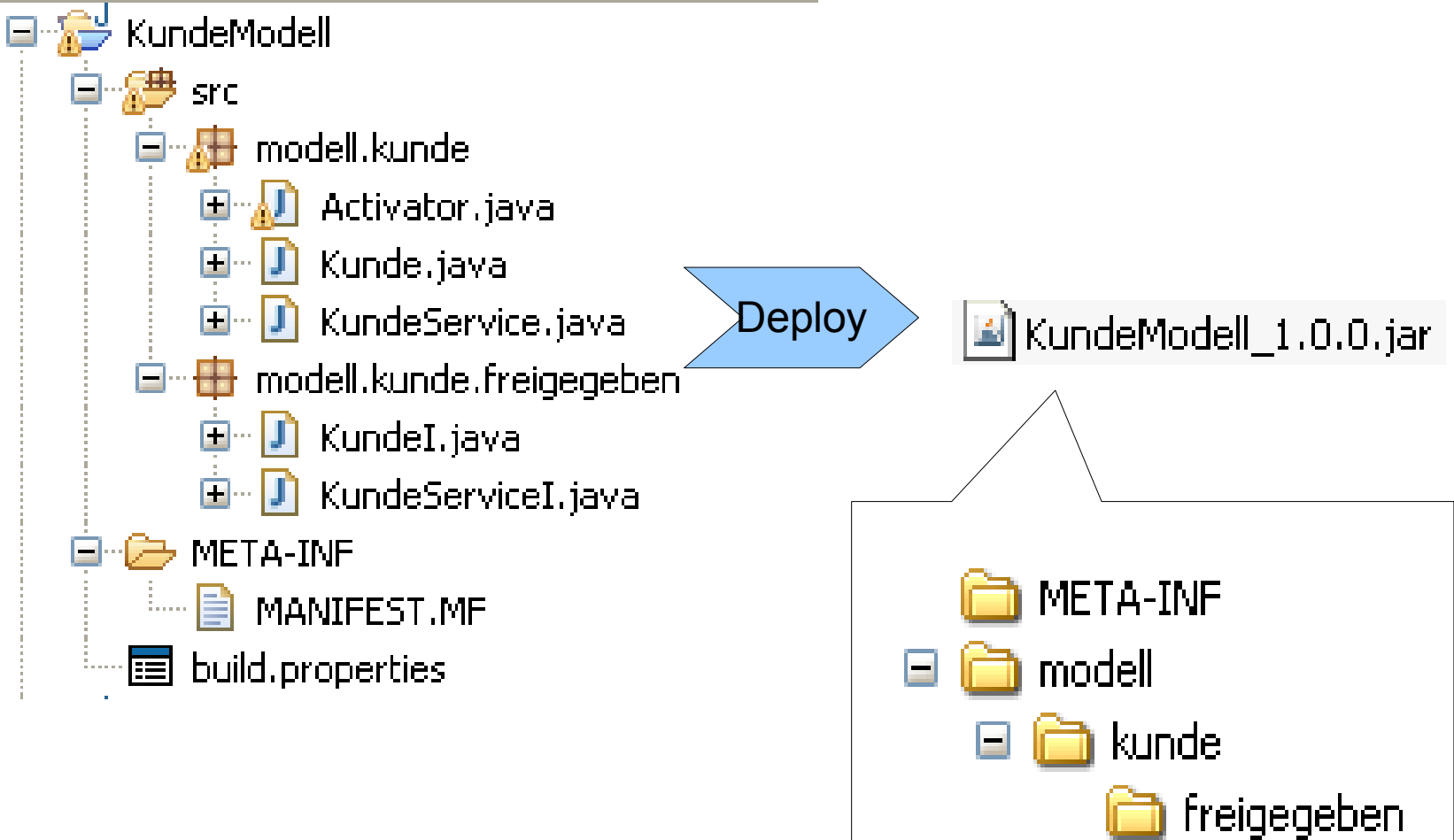

## Manifest

Manifest-Version: 1.0 **Bundle-ManifestVersion**: 2 **Bundle-Name**: KundeModell Bundle **Bundle-SymbolicName**: KundeModell **Bundle-Version**: 1.0.0 **Bundle-Activator**: modell.kunde.Activator **Import-Package**: org.osgi.framework;*version*="1.3.0", org.osgi.util.tracker;*version*="1.3.1" **Export-Package**: modell.kunde.freigegeben

## Published Interfaces

- Schnittstellen eines Bundles
- Zusätzliche Sichtbarkeitsebene
- Compile- / Laufzeit

```
Manifest-Version: 1.0
Bundle-ManifestVersion: 2
Bundle-Name: KundeModell Bundle
Bundle-SymbolicName: KundeModell
Bundle-Version: 1.0.0
Bundle-Activator: modell.kunde.Activator
Import-Package: 
org.osgi.framework;version="1.3.0",
 org.osgi.util.tracker;version="1.3.1"
Export-Package: modell.kunde.freigegeben
```
#### **Exported Packages**

Enumerate all the packages that this plug-in exposes to clients. All other packages will be hidden from clients at all times.

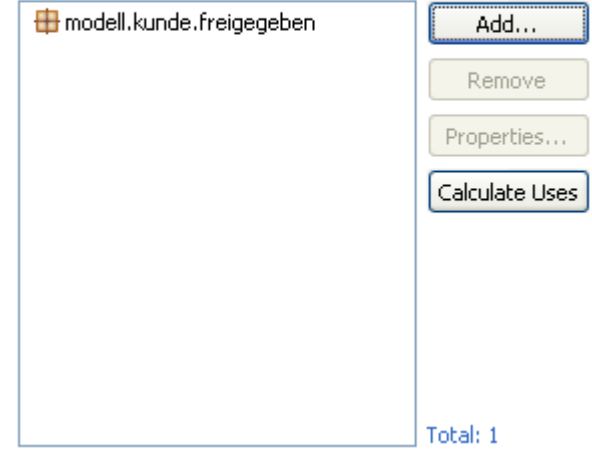

# Abhängigkeit (1)

- Nur Published Interfaces sichtbar für andere Bundles
- Jedes Bundle ein Classloader
- Abhängigkeiten werden beschrieben durch
	- Required Bundles
	- Imported Packages

# Abhängigkeit (2)

#### **Required Plug-ins** Specify the list of plug-ins required for the operation of this plug-in. KundeModell [1.0.0,1.2.0) Properties...

So Dependencies

Manifest-Version: 1.0

**Bundle-ManifestVersion**: 2

**Bundle-Name**: KundeView Bundle

**Bundle-SymbolicName**: KundeView

**Bundle-Version**: 1.0.0

**Bundle-Activator**: view.kunde.Activator

**Import-Package**: org.osgi.framework;*version*="1.3.0",

org.osgi.util.tracker;*version*="1.3.1"

**Require-Bundle: KundeModell;***bundle-version***="[1.0.0,1.2.0)"**

 $\mathbf{a}$ 

Add...

Remove

Up

Down.

Total: 1

# Abhängigkeit (3)

#### **Imported Packages**

Specify packages on which this plug-in depends without explicitly identifying their originating plug-in.

#### modell.kunde.freigegeben Add...  $\bigoplus$  org.osgi.framework  $(1.3.0)$ Remove  $\overline{\boxplus}$  org.osgi.util.tracker (1.3.1) Properties... Total: 3

Manifest-Version: 1.0

**Bundle-ManifestVersion**: 2

**Bundle-Name**: KundeView Bundle

**Bundle-SymbolicName**: KundeView

**Bundle-Version**: 1.0.0

**Bundle-Activator**: view.kunde.Activator

#### **Import-Package**:

**modell.kunde.freigegeben;***version***="[1.0.0,1.2.0)",**

org.osgi.framework;*version*="1.3.0", org.osgi.util.tracker;*version*="1.3.1"

## Activator (Singleton / einer pro Bundle)

**public class** Activator **implements** BundleActivator {

```
 private static Activator activator=null;
```

```
 public void start(BundleContext context) throws Exception {
   activator=this;
 }
```

```
 public void stop(BundleContext context) throws Exception {
    activator=null;
 }
```

```
 public static Activator getActivator() {
     return activator;
 }
```
}

#### Zustände eines Bundles

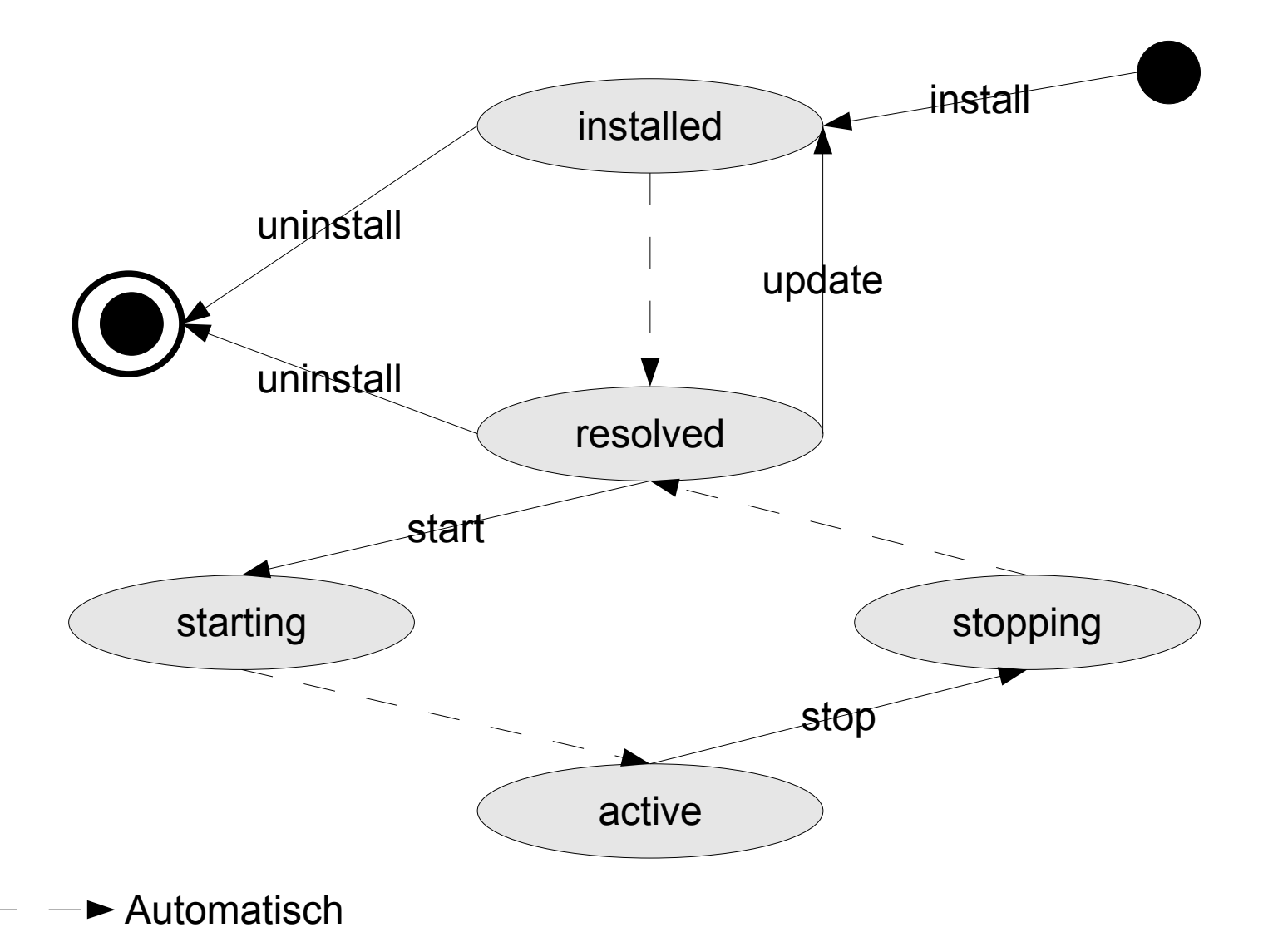

#### Service Nutzen

```
...
private ServiceTracker kunderServiceTracker;
...
```
}

```
public void start(BundleContext context) throws Exception {
```

```
 ...
   kunderServiceTracker = new ServiceTracker(context, 
   KundeServiceI.class.getName(), null);
   kunderServiceTracker.open();
```

```
public KundeServiceI getKundeService(){
   return (KundeServiceI) kunderServiceTracker.getService();
}
```
#### Service Anbieten

**private ServiceRegistration serviceRegistration;**

**public void** start(BundleContext context) **throws** Exception {

KundeServiceI kundeServiceI= **new** KundeService();

#### **serviceRegistration =**

}

```
context.registerService(KundeServiceI.class.getName(), 
                           kundeServiceI, 
                              new Hashtable());
}
```
public void stop(BundleContext context) throws Exception { **serviceRegistration**.unregister();

# Inhalt

- Motivation
- Architektur
- Architektur Evolution
- OSGi
- **Refactoring Beispiel**
- Migration bestehender Systeme
- Probleme mit OSGi
- Fazit

#### Beispiel Architektur Refactoring mit OSGi

#### Frage: Welche Dateien wurden für Bug MYSC-47 geändert?

#### WEB-Anwendung mit der  $An two **rt**$  $\langle\langle\mathcal{L}\rangle\rangle$

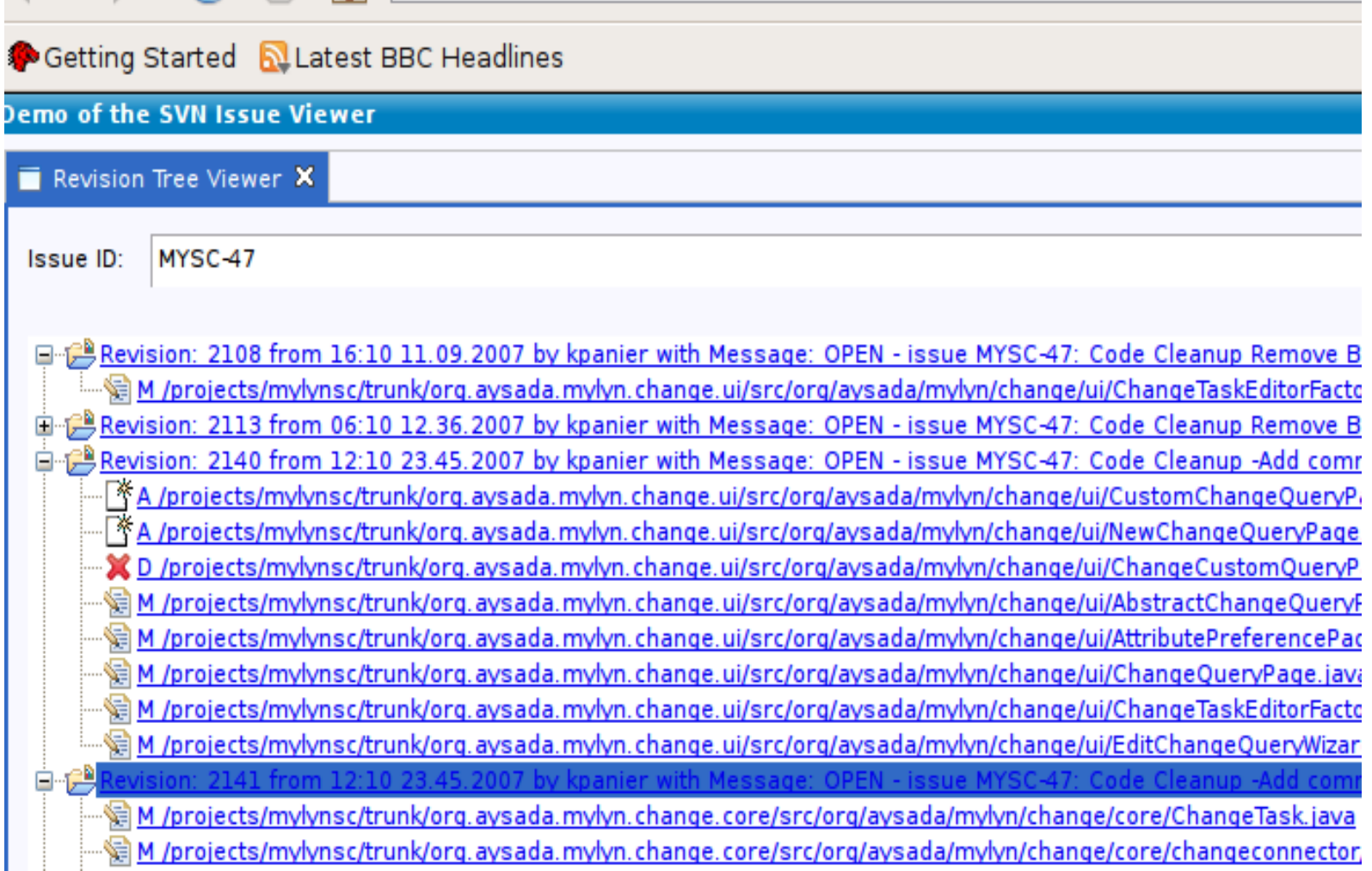

#### Ausgangsarchitektur

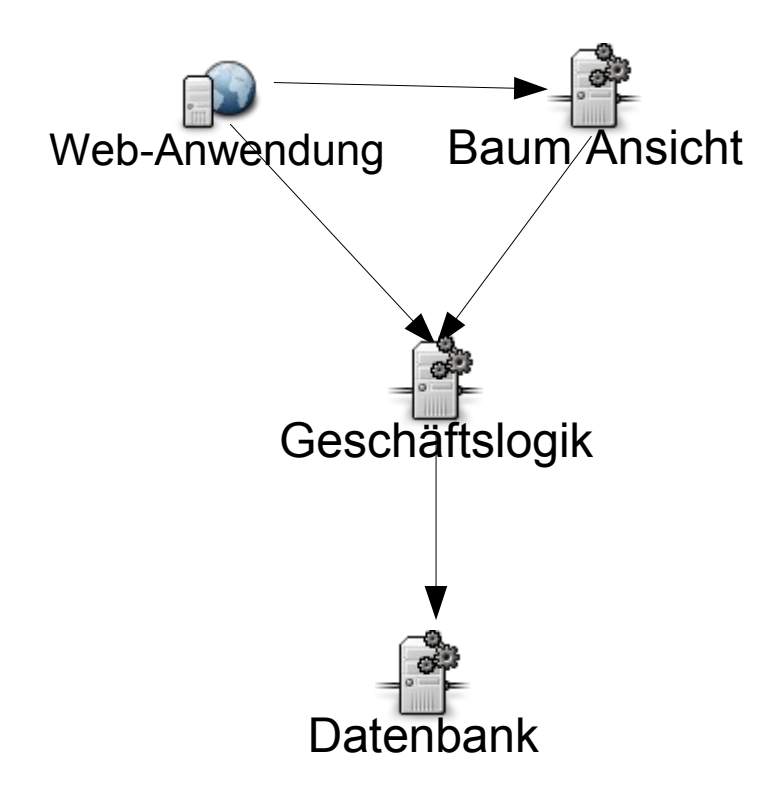

### Neue Anforderung: Baumanchsicht auch in Eclipse

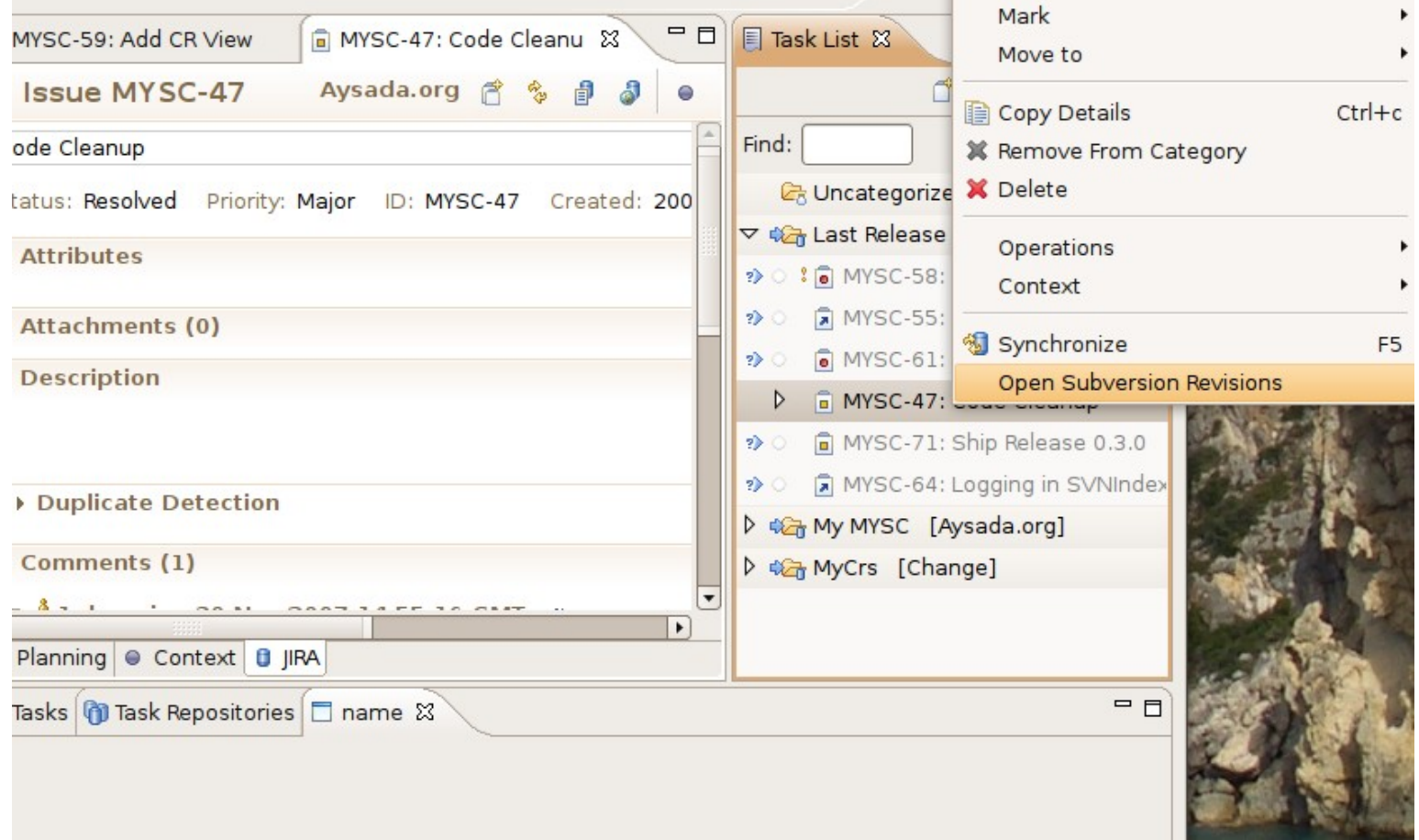

#### Ziel Architektur

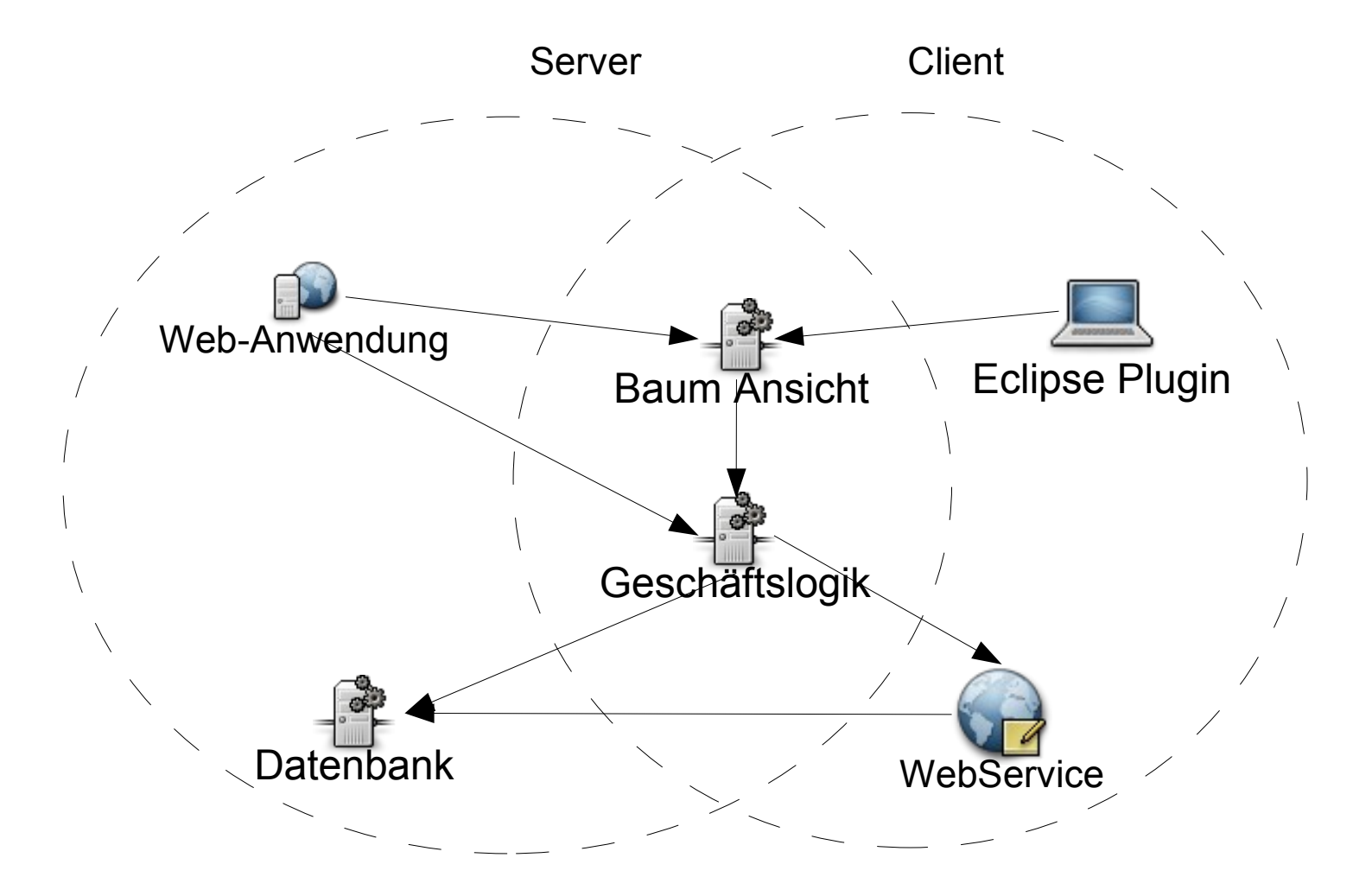

#### Wo die Architektur ändern?

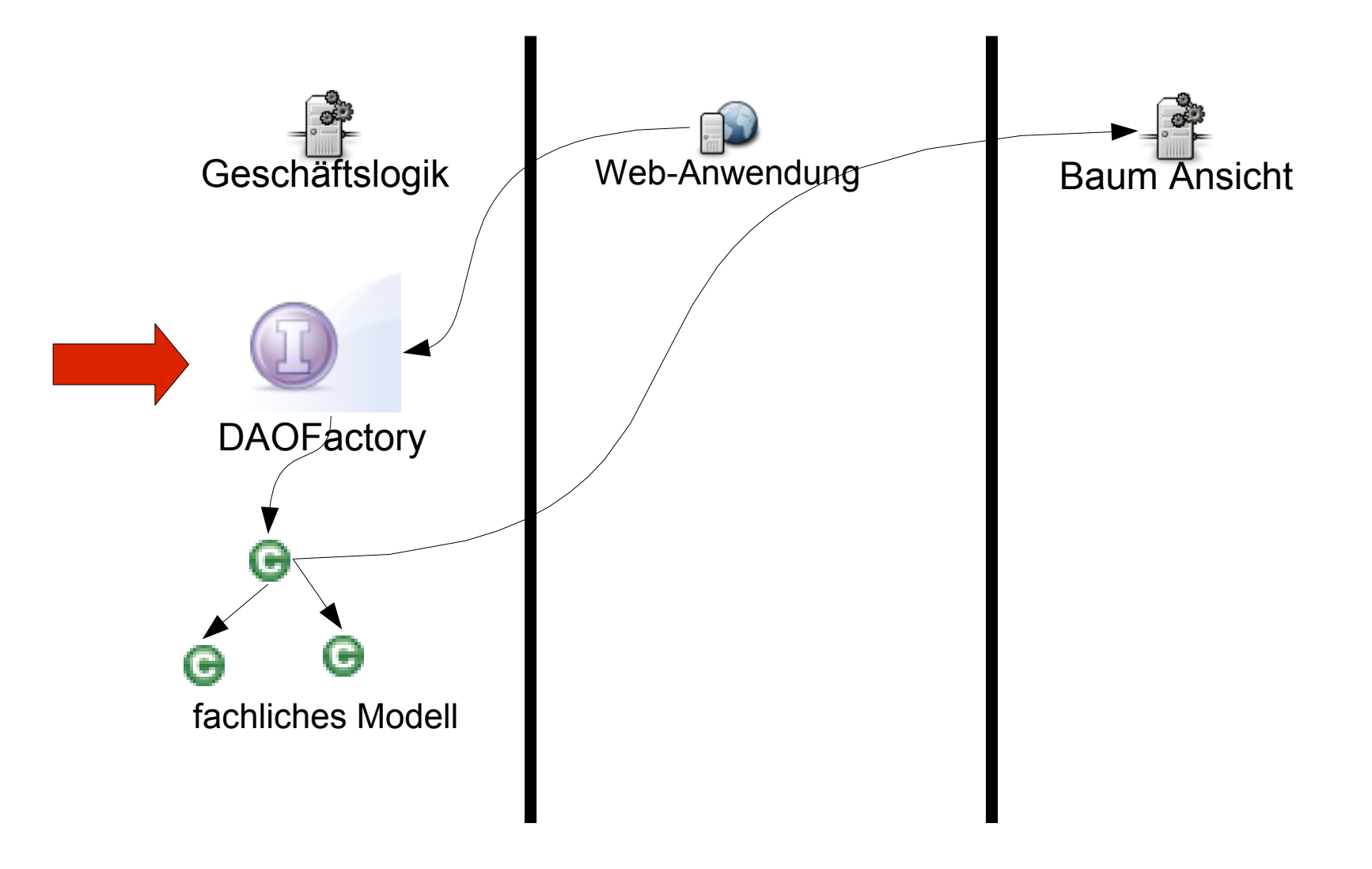

#### Liste der Tasks

- ●MYSC-66 DAO als Service konsumieren
- ●MYSC-67 Geschäftslogik Bundle aufteilen
- ●MYSC-68 Webservice DAO implementieren
	- MYSC-73 Jedes DAO ein eigener OSGi Service
	- MYSC-74 Fachliches Modell für Webservice vorbereiten

●MYSC-69 Baum Ansicht als Eclipse View implementieren

## MYSC-66 DAO als Service konsumieren

- Refactor DAO's: Extract Interface
- Implemenation in internen Packages verstecken
- Interface Implementation als OSGi-Service konsumieren
	- Activator der Geschäftslogik registriert eine Implementation des IDAOService Interface.
	- UI Activator holt über den Service eine Implementation des Interfaces

## Fazit MYSC-66

- Trennung zwischen Interface und Implementation. Nur das Interface Package wird exportiert.
- Die vorherige Factory Klasse wird nun als Service angesprochen. Der Service kann daher zur Laufzeit ausgetauscht werden.
	- ServiceTracker handelt Referenzen auf Services

### MYSC-67 Geschäftslogik Bundle aufteilen

• Aufspalten des "großen" Bundles.

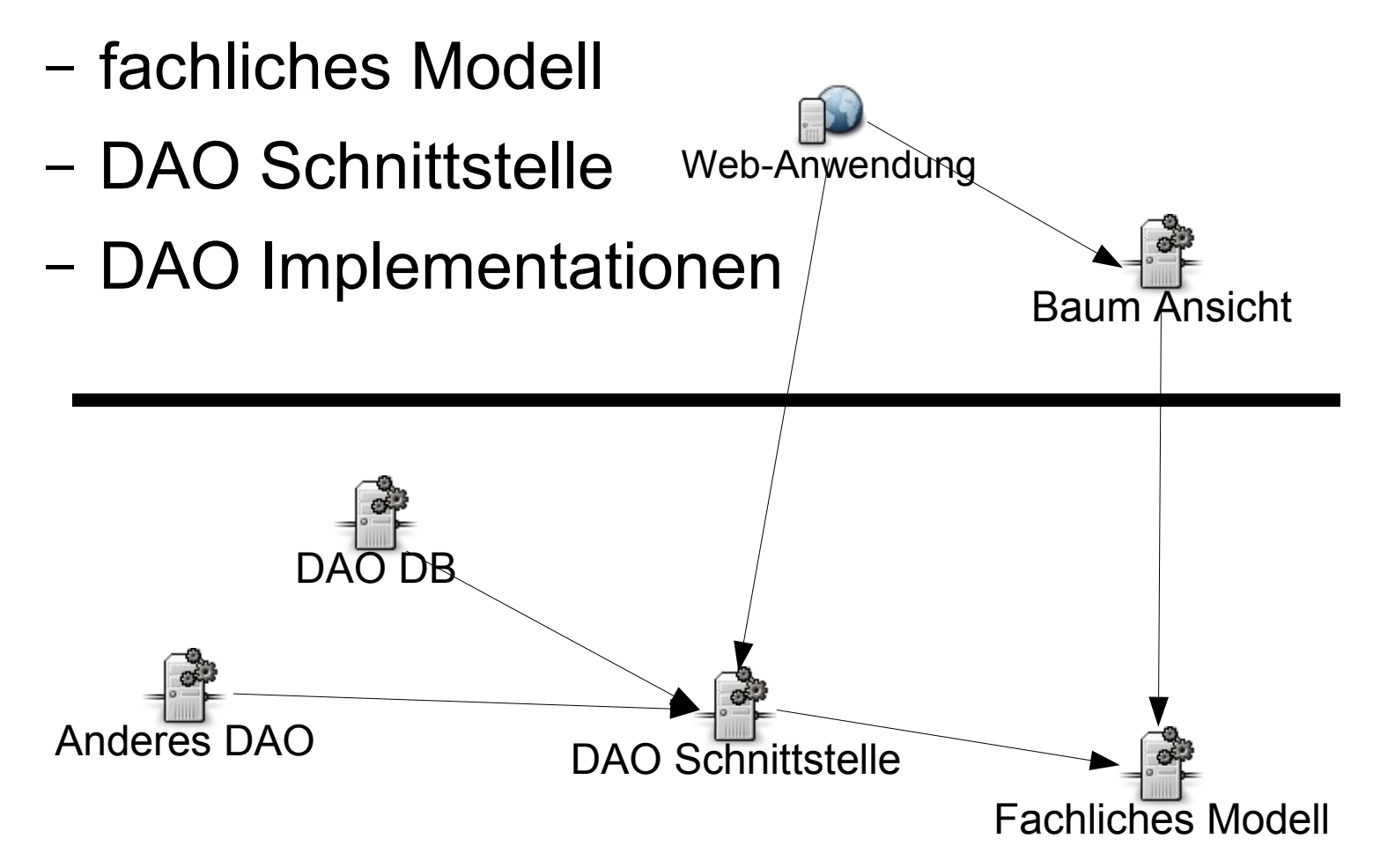

## Fazit MYSC-67

- Verstecken der Implementation in eigenen Bundle
- Zyklen zwischen den Bundles müssen aufgelöst werden
	- Vergessene Architekturverletzungen werden gefunden

/\* Replace Method with dependency Injection \*/

```
private void loadModifications() {
```
}

```
modifications = Activator.getDefault().getDaoService().
```

```
getChangesPathDAO().loadModificationsFor(getRevisionNumber());
```
#### MYSC-68 Webservice DAO implementieren

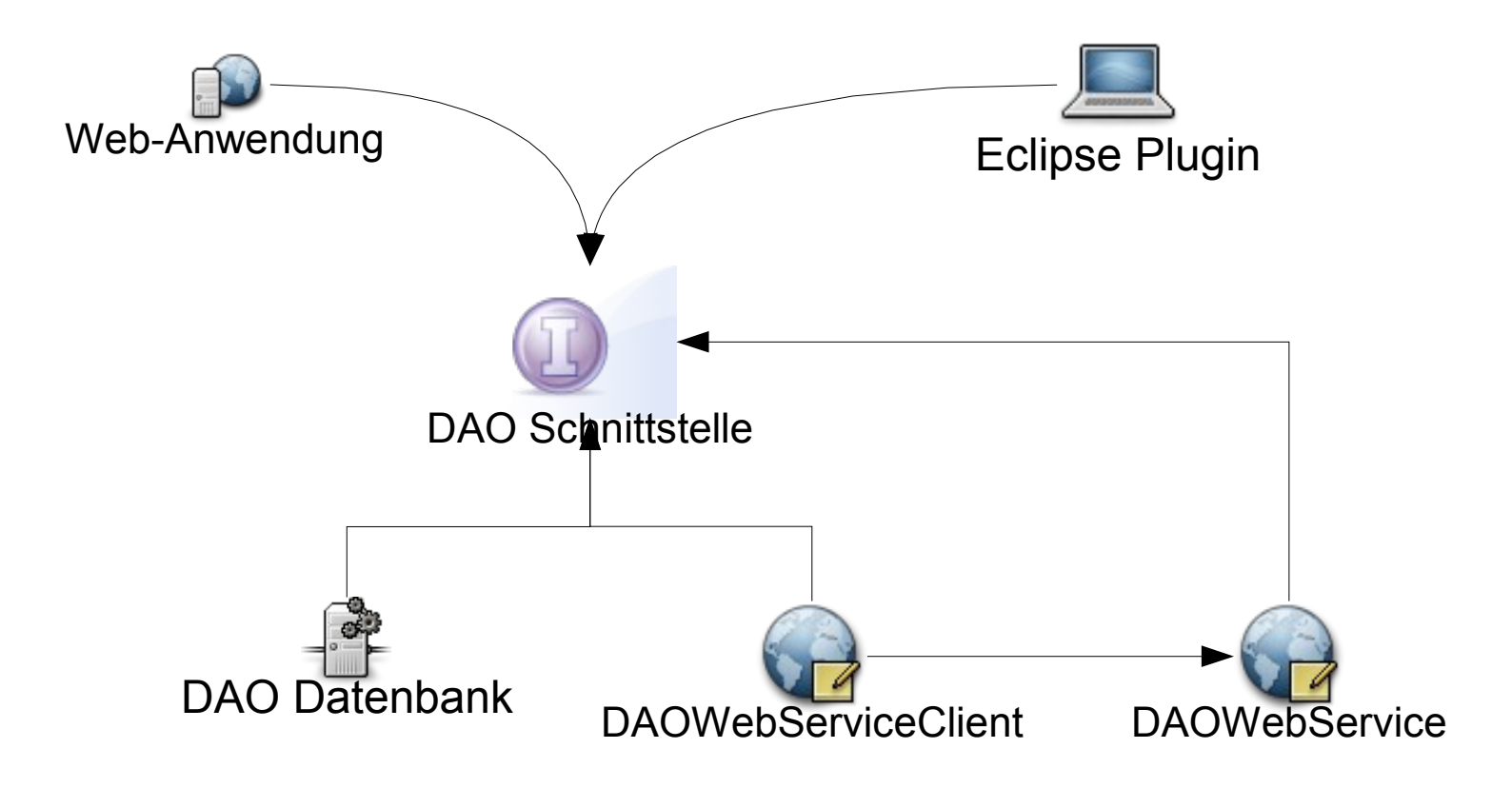

## Bei der Implementierung fällt auf:

- Jedes DAO sollte als Service verfügbar sein.
	- Sonst müsste eine aufwendige Webservice Factory entworfen werden.
	- Es würden immer alle DAOs über die API bereitgestellt werden
- Fachliches Modell eignet sich noch nicht für den Transport über SOAP

## Fazit MYSC-73 OSGi Services anpassen

- Jedes DAO als eigener Service.
- Factory wird Connectionpool der DB
- Einführen des DAOServiceLookUpUtil's im Schnittstellen Bundle.
- $\rightarrow$  Architektur fühlt sich besser an.
	- DAO sind weniger gekoppelt.
	- Verantwortungen klarer
	- Coderedundazen verringert

## Fazit MYSC-74 Fachliches Modell anpassen

- Änderung an API Klassen
	- Einführung einer neuen Bundle Version
	- Abhängigkeiten der Client Bundles

```
Southava
               ISSUED/TO.JOVG
Manifest-Version: 1.0
 Bundle-ManifestVersion: 2
Bundle-Name: Db Plug-in
 Bundle-SymbolicName: org.aysada.svnindexer.core.dao.db
 Bundle-Version: 0.3.0
 Bundle-Activator: org.aysada.svnindexer.core.dao.db.Activator
 Import-Package: org.osgi.framework; version="1.3.0"
 Eclipse-LazyStart: true
 Require-Bundle: org.aysada.svnindexer.core; bundle-version="0.3.1",
 org.aysada.svnindexer.core.dao,
 org.eclipse.core.runtime
 org.apache.derby.core
 Export-Package: org.aysada.svnindexer.core.dao.service
```
## Fazit (I) MYSC-68 Webservice

- Einführen eines neuen Bundles, das DAO Zugriff als Webservice implementiert
	- Webservice ist abhängig vom fachlichen Modell Version 0.3.1
- Webservices in OSGi bereitstellen
	- OSGi ist kein Servletcontainer.
	- Servlets müssen selbst registriert werden.
	- Web-Inf im Bundle, dass das Servlet registriert.

## Fazit (II) MYSC-68 Webservice

- Wie neue Biblotheken einführen:
	- jeweils als eigenes Bundle
		- am besten aus zentralen Repositories
			- Eclipse Orbit
			- Felix
	- ins Webservice Bundle mit aufnehmen
	- ein Bundle für voneinander stark abhängige Bibliotheken

## MYSC-69 Hinzufügen des Views in die Eclipse IDE

- WS Client generieren als neues Bundle
- DAO Schnittstellen Bundle im Client installieren
- Variante vom View entwickeln
	- Bundle übernehmen scheitert an Bundle Abhängigkeiten
- Client implementiert DAO Interface und registriert den OSGi-Service

## Fazit MYSC-69

• DAO Inferface Bundle: Abhängigkeit von Bundle auf Package umstellen.

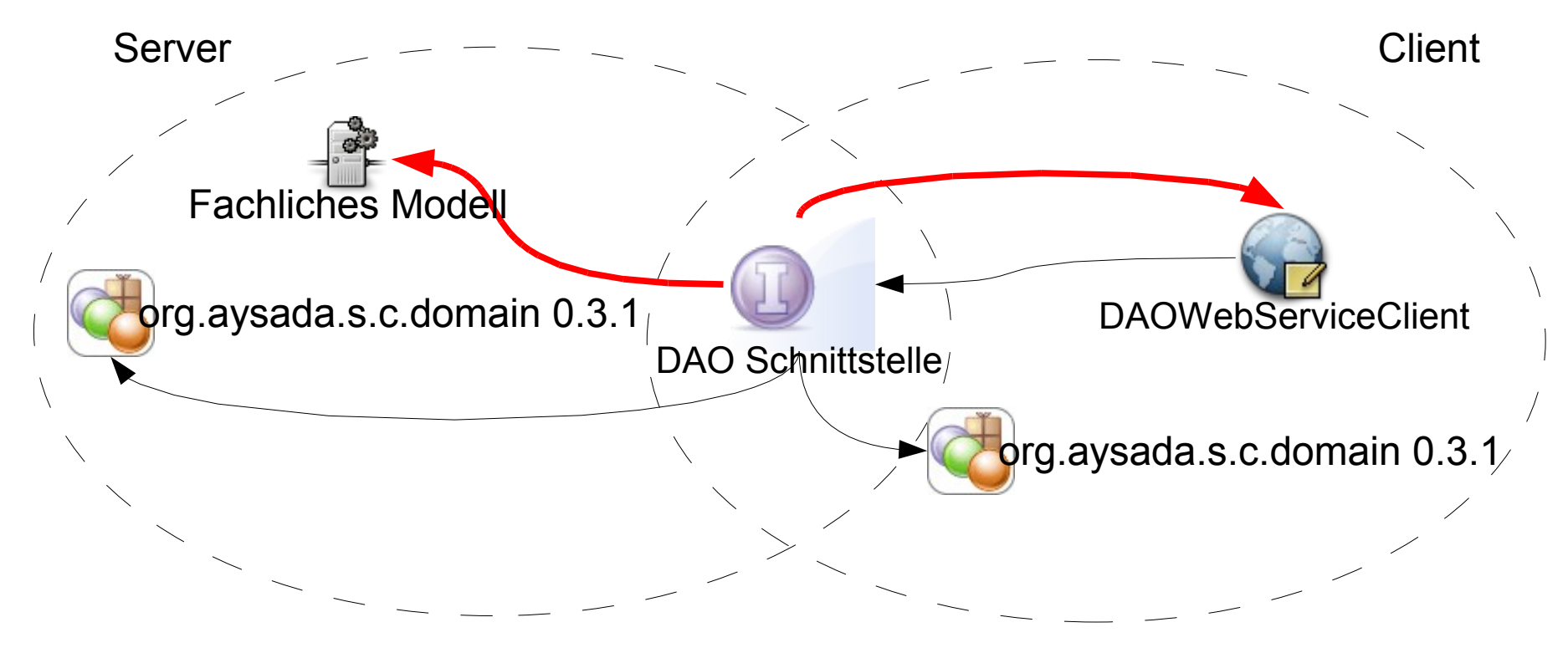

## Fertig

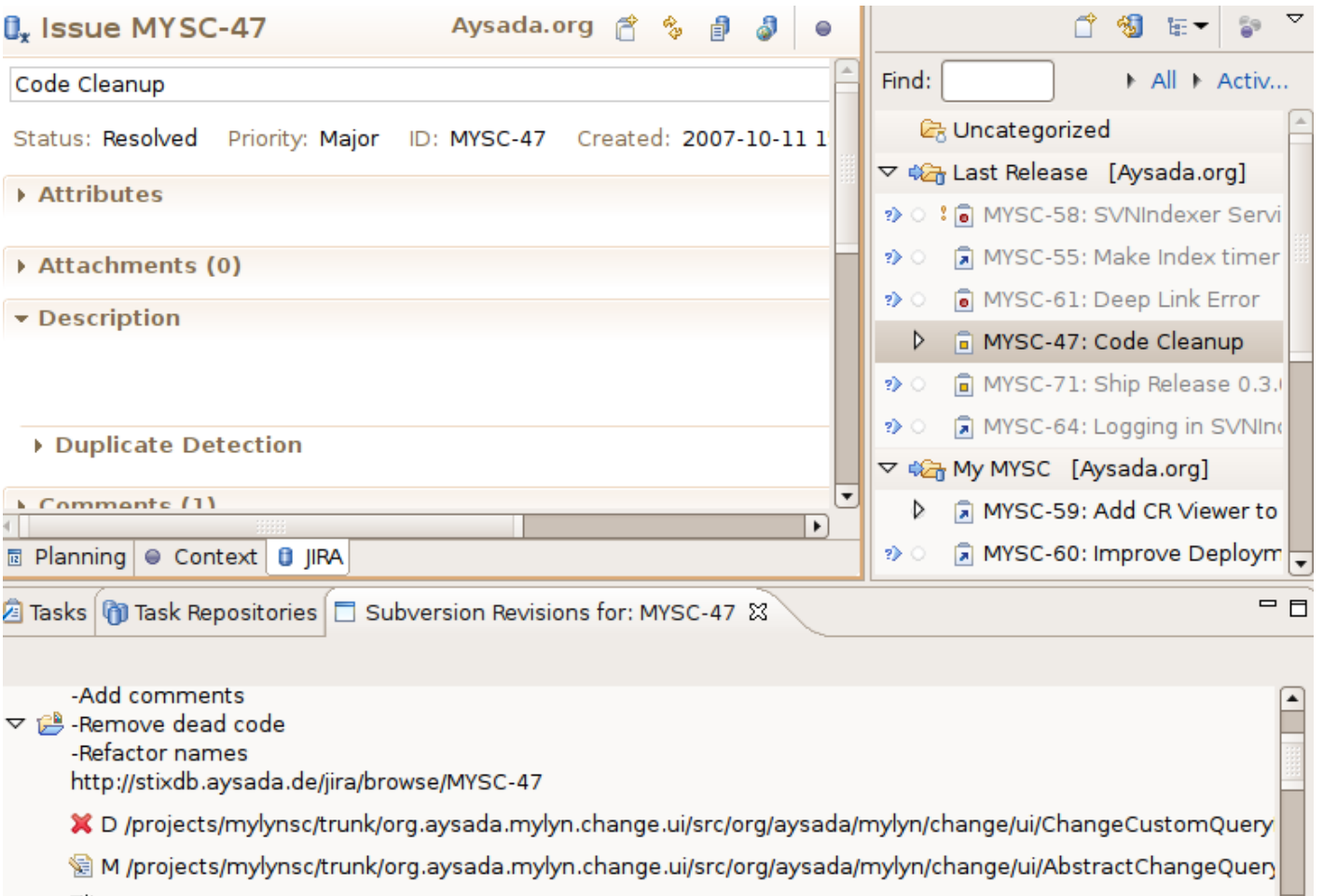

## Beispiel

- Anforderung <http://jira.aysada.org/jira/browse/MYSC-59>
- Quellcode Login: guest/guest https://www.aysada.org/svnrep/develop/pro jects/svnindexer/branches/MYSC-59/ https://www.aysada.org/svnrep/develop/pro jects/mylynsc/branches/MYSC-59/

# Inhalt

- Motivation
- Architektur
- Architektur Evolution
- OSGi
- Refactoring Beispiel
- **Migration bestehender Systeme**
- Probleme mit OSGi
- Fazit

# Migration zu OSGi

- Eigene Bibliotheken / Java Projekte als Bundles
	- Klare Abhängigkeiten und keine Zyklen
	- Versionierte Jars, die auch außerhalb OSGi laufen
- Einführung von Published Interfaces
- Services benutzen
	- Bundles lassen sich austauschen (Hotfixes)
	- Jetzt wird ein OSGi-Container zwingend.

# Probleme OSGi

- Nur java.\* Packages vom JRE sichtbar.
- Classloaderprobleme bei Reflection
- Automatischer Build benötigt anderes Tooling
	- Eclipse PDE
	- Maven Plug-Ins (pom.xml oder manifest.mf)
- Keine Gruppierung von Bundles
- Zustände von Objekten in ausgetauschten Bundles

## Abgrenzung zur Java **Spezifikation**

OSGi ist nicht wie JEE Bestandteil der Java **Spezifikation** 

- •JSR 208 Java Business Integration
- •JSR 277 Komponenten für Java
- •JSR 294 Superpackages

## Fazit

- OSGi strukturiert Systeme und unterstützt sich ändernde Architekturen
- OSGi hat geringen Overhead, leichte Einführung
- Classloader Baum zur Compile- und Laufzeit sind gleich
- Nicht einfach im JEE Umfeld einsetzbar

## Ausblick

- Bessere Build Unterstützung
- Bundle Repositories
- Bessere Integration
	- Application Server (Websphere, JBoss, BEA)
	- Swordfish
	- Spring
- Verteilte OSGi Umgebungen
- Universal OSGi: andere Sprachen

## Fragen ?

## Literatur

- Links
	- http://www.osgi.org
	- http://www.eclipse.org/equinox
	- [http://www.osoa.org/download/attachments/250/Power](http://www.osoa.org/download/attachments/250/Power_Combination_SCA_Spring_OSGi.pdf?version=3)
	- Links:

http://martinfowler.com/ieeeSoftware/published.pdf

- http://www.eclipse.org/corona/doc/corona-tptp-museeclipseWorld06-2006%2008%2004-GA.pdf
- http://javamagazin.de/mediapool/podcasts/java/jax\_lin k/jax\_link\_PAF4.pdf
- <http://qurl.com/tdvnp>